電気回路I及び演習 5. フェーザ表示と複素数

1

# 学習目標

- 複素数表示の種類と利点を理解する
- 複素数の演算を手早く確実に行なえるように関 数電卓の使用方法を習得する
- 瞬時値と複素電圧・複素電流との変換方法を理 解する
- フェーザおよびフェーザ表示とは何か理解する

# 交流回路の計算は面倒

- 正弦波を含む時間の関数の計算が必要
- 抵抗とリアクタンスは混ざらない
- 位相の関係がわかりにくい
- 電圧や電流の実効値と位相だけで、計算でき る場合が多いのに余計な情報が多い

 $\vert$  ( )

# 複素数を使って

# 回路の解析を楽にする

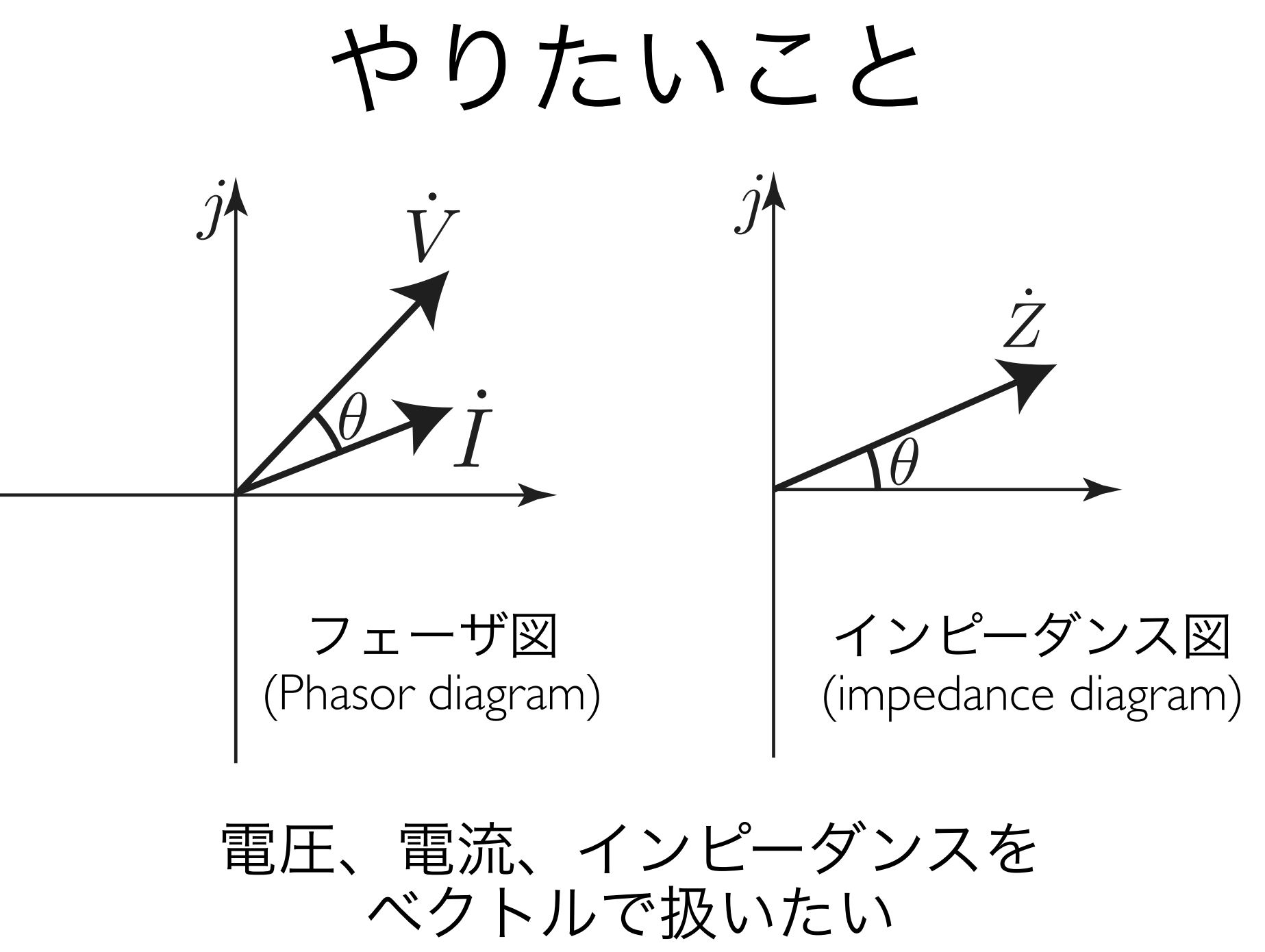

複素数を適用すると

- インピーダンスの四則演算が楽
- 交流正弦波もベクトルで表わせる
- 位相とその進み、遅れが可視化できる
- 電流、電圧、インピーダンスがベクトルの計 算で完了する
- 関数電卓を使って楽できる

4.1複素数の導入(p.83)

 $\vert$  ()

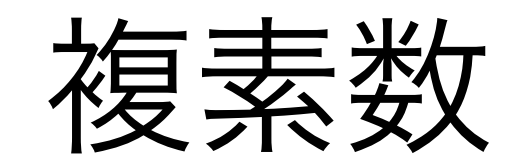

複素数の表記:Z.Z.

 $\dot{Z} = a + jb \dots (4.1)$ 

虚数单位  $j=\sqrt{-1}$ , 実部  $a=\Re(z)$ , 虚部  $b=\Im(\dot{Z})$ 

 $\mathfrak{Re}$ : Real part (実部),  $\mathfrak{Im}$ : Imaginary part (虚部)

● 実数と虚数

 $\bullet$   $a \succeq b$ は実数

**•** 虚数単位は電流 <sup>i</sup>と間違えるので <sup>j</sup> を用いる

虚数単位j

 $j \times j = -1$  $j \div j = 1$  $j \times j \times j = -j$  $j \div j \div j = -j$  $j \times j \times j \times j = 1$  $j \div j \div j \div j = -1$  $j \times j \times j \times j \times j = j$  $j \div j \div j \div j \div j = j$  $j \times j \times j \times j \times j \times j = -1$  $j \div j \div j \div j \div j \div j = 1$  $j \times j \times j \times j \times j \times j \times j = -j$  $j \div j \div j \div j \div j \div j \div j = -j$  $j \times j \times j \times j \times j \times j \times j \times j = 1$  $j \div j \div j \div j \div j \div j \div j \div j = -1$  $j \times j \times j \times j \times j \times j \times j \times j \times j = j$  $j \div j \div j \div j \div j \div j \div j \div j \div j = j$  $j \times j \times j \times j \times j \times j \times j \times j \times j \times j = -1$  $j \div j \div j \div j \div j \div j \div j \div j \div j \div j = 1$ 

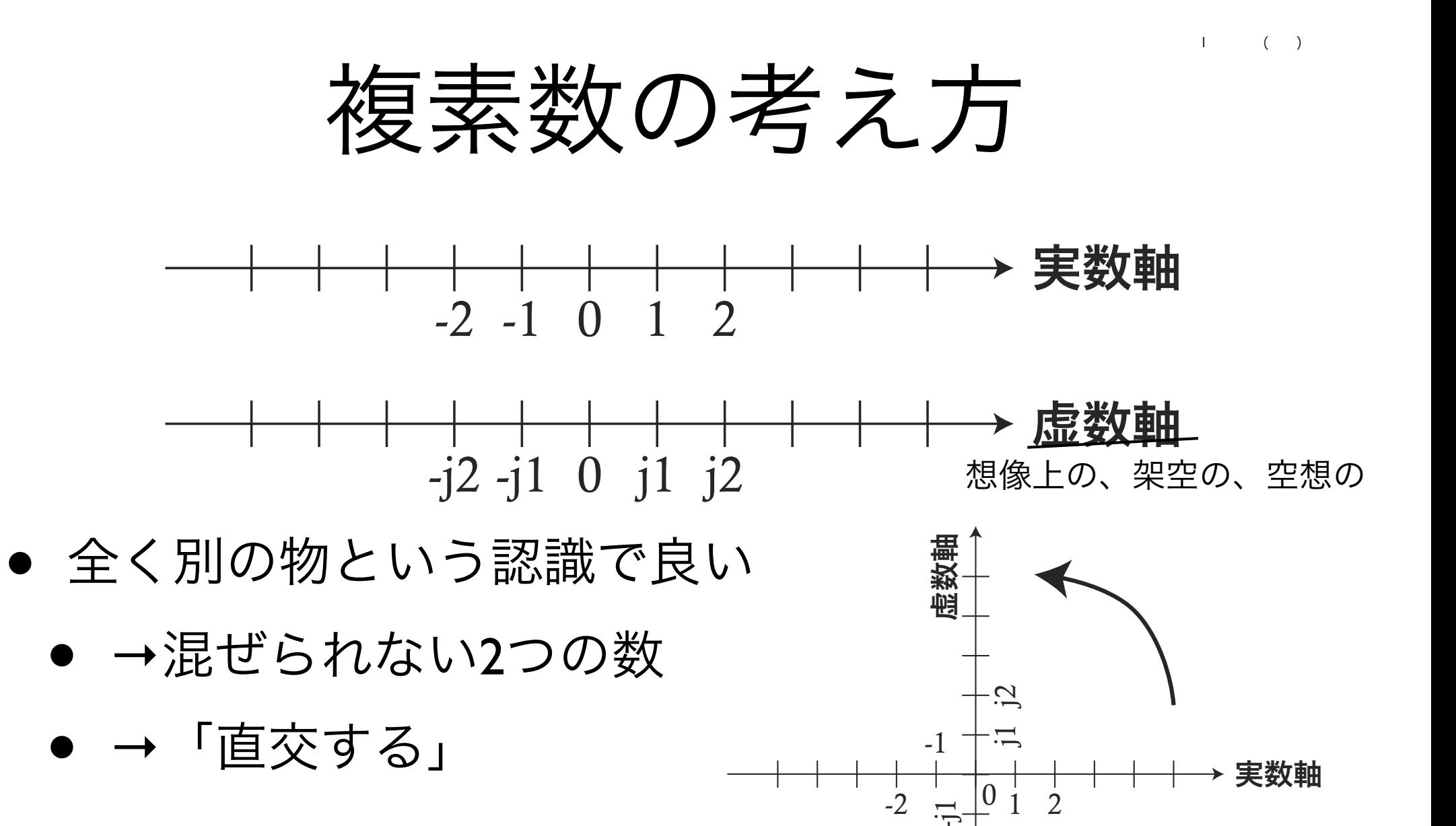

-j2

複素平面

複素平面での複素数の表現(p84)  $\Box$ 

極座標系  $\dot{Z} = |\dot{Z}| \angle \theta \dots (4.12)$ Source: ポイントで学ぶ電気回路, 三浦光著 動径, 大きさ | $\dot{Z}$ | =  $\sqrt{a^2 + b^2 \dots (4.3)}$ 虚 軸 偏角 $\theta$  =  $\tan^{-1}\left(\frac{b}{a}\right)$ 点  $P(a,b)$  $jb$ 直交座標系  $a + jb$  $|Z|$  $a = |\dot{Z}| \cos \theta \dots (4.2)$  $b = |\dot{Z}| \sin \theta$  $\theta$  $\dot{Z} = a + jb \dots (4.1)$  $\alpha$  $\bigcirc$ 実軸  $= |\dot{Z}|(\cos\theta + j\sin\theta)...(4.4)$ 平面上の点**P**が複素数  $= |\dot{Z}| e^{j\theta} \dots (4.11)$ を意味しベクトルとし オイラーの公式:  $e^{\pm j\theta} = \cos \theta \pm j \sin \theta \ldots (4.10)$ 

複素数の表示法(p85-86)

$$
e^{\pm j\theta} = \cos\theta \pm j\sin\theta \dots (4.10)
$$

$$
\dot{Z} = |\dot{Z}|(\cos\theta + j\sin\theta) \dots (4.4) \,\,\mathsf{に通常すると}
$$

$$
\dot{Z} = a + jb \dots (4.1)(end{aligned}
$$
\n
$$
= |\dot{Z}|(\cos \theta + j \sin \theta) \dots (4.4)
$$
\n
$$
= |\dot{Z}|e^{j\theta} \dots (4.11)(i) = |\dot{Z}|e^{j\theta} \dots (4.12)(i) = |\dot{Z}|e^{j\theta} \dots (4.12)(i) = |\dot{Z}|e^{j\theta} \dots (4.12)(i) = |\dot{Z}|e^{j\theta} = |\dot{Z}|e^{j\theta} \dots (4.12)(i) = |\dot{Z}|e^{j\theta} = |\dot{Z}|e^{j\theta} = |\dot{Z}|e^{j\theta} = |\dot{Z}|e^{j\theta} = |\dot{Z}|e^{j\theta} = |\dot{Z}|e^{j\theta} = |\dot{Z}|e^{j\theta} = |\dot{Z}|e^{j\theta} = |\dot{Z}|e^{j\theta} = |\dot{Z}|e^{j\theta} = |\dot{Z}|e^{j\theta} = |\dot{Z}|e^{j\theta} = |\dot{Z}|e^{j\theta} = |\dot{Z}|e^{j\theta} = |\dot{Z}|e^{j\theta} = |\dot{Z}|e^{j\theta} = |\dot{Z}|e^{j\theta} = |\dot{Z}|e^{j\theta} = |\dot{Z}|e^{j\theta} = |\dot{Z}|e^{j\theta} = |\dot{Z}|e^{j\theta} = |\dot{Z}|e^{j\theta} = |\dot{Z}|e^{j\theta} = |\dot{Z}|e^{j\theta} = |\dot{Z}|e^{j\theta} = |\dot{Z}|e^{j\theta} = |\dot{Z}|e^{j\theta} = |\dot{Z}|e^{j\theta} = |\dot{Z}|e^{j\theta} = |\dot{Z}|e^{j\theta} = |\dot{Z}|e^{j\theta} = |\dot{Z}|e^{j\theta} = |\dot{Z}|e^{j\theta} = |\dot{Z}|e^{j\theta} = |\dot{Z}|e^{j\theta} = |\dot{Z}|e^{j\theta} = |\dot{Z}|e^{j\theta} = |\dot{Z}|e^{j\theta} = |\dot{Z}|e^{j\theta} = |\dot{Z}|e^{j\theta} = |\dot{Z}|e^{j\theta} = |\dot{Z}|e^{j\theta} = |\dot{Z}|e^{j\theta} = |\dot{Z}|e^{j\theta} = |\dot{Z}|e^{j\theta} = |\dot{Z}|e^{j\theta} = |\dot{Z}|e^{j\theta} = |\dot{Z}|e^{j\theta
$$

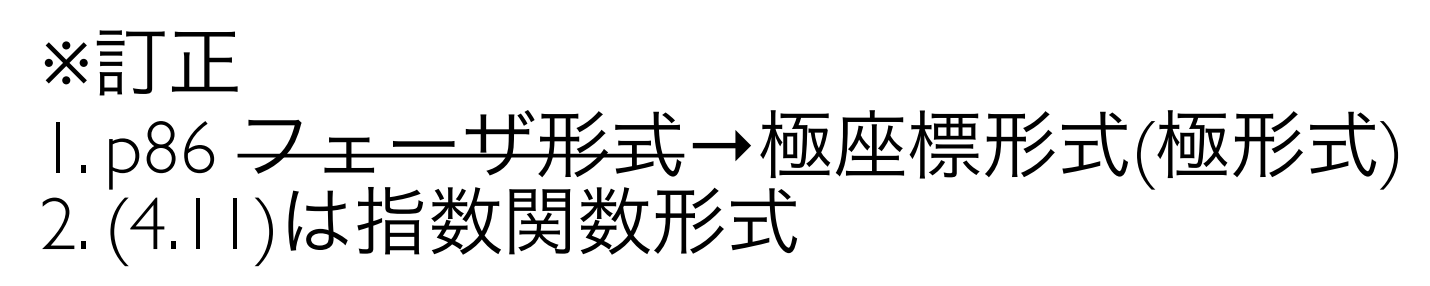

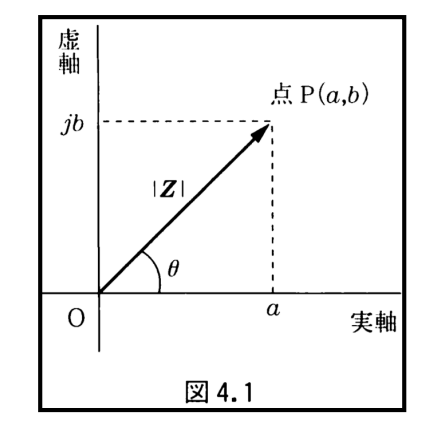

 $\Box$ 

Source: ポイントで学ぶ電気回路, 三浦光著

実数系は有理数と無理数とから成立している。全有理数の一連の系は直線上のすべての点の一連の系 と1対1の対応をなすがゆえに、この直線のことをReal number lineと称し、図4-1のように線上 の1点は1つの実数を、1つの実数は直線上の1点を表わすことになる。この実数系では足し算、引算, 掛算, 割算はどの数についてでも行うことができる. 正の実数についての平方根はreal number line上 に対応点として表わすことができる。しかし、負の実数の平方根は実数系には含まれない.

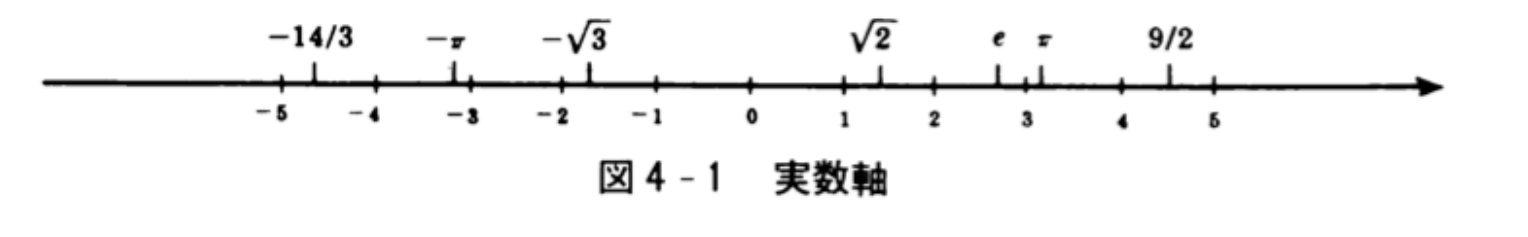

#### 虚数

負の実数の平方根は純虚数と呼ばれ、 $\sqrt{-1}$ ,  $\sqrt{-2}$ ,  $\sqrt{-5}$ ,  $\sqrt{-16}$ などである.

もし、 $j=\sqrt{-1}$ とおくならば、 $\sqrt{-2}=j\sqrt{2}$ 、 $\sqrt{-4}=j2$ 、 $\sqrt{-5}=j\sqrt{5}$ のようになる.

また,  $j^2 = -1$ ,  $j^3 = j^2 \cdot j = (-1)j = -j$ ,  $j^4 = (j^2)^2 = 1$ ,  $j^5 = j$ , …ということになる.

純虚数の全部はImaginary number lineと呼ばれる直線上の点で図4 - 2のように表わすことができ る.

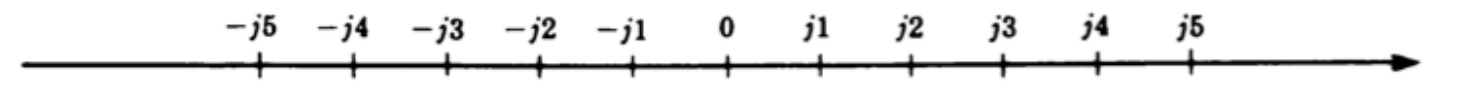

|図4−2 虚数軸

用語として「虚」が採用されたことは、結果的には芳しいことではない。なぜならば、虚数は間違い なく実在している数である. 実数と同時にreal number line上に対応点をとることができないというだ  $1 + 1 - 7 = 1$ 32

### 有机

x+jyのxは実数部、jyは虚数部と呼ばれる. xが0であれば複素数は純虚数となり、j軸上の点に対 応する. 同様に, y = 0 ならば, 複素数は実数で実数軸上の点に対応する. このように, 複素数とは実 数の全部および虚数の全部を含むものである.

2つの複素数、a+jbとc+jdが等しいということは、a=c b=dのときのみを意味する.

もし、図4 -3のように実数軸が虚数軸に原点0で直角であるならば、複素平面上の1点は1つの複 素数を表わし、その逆もまた成立する. 図4 -3の中に複素数4つを示しておく.

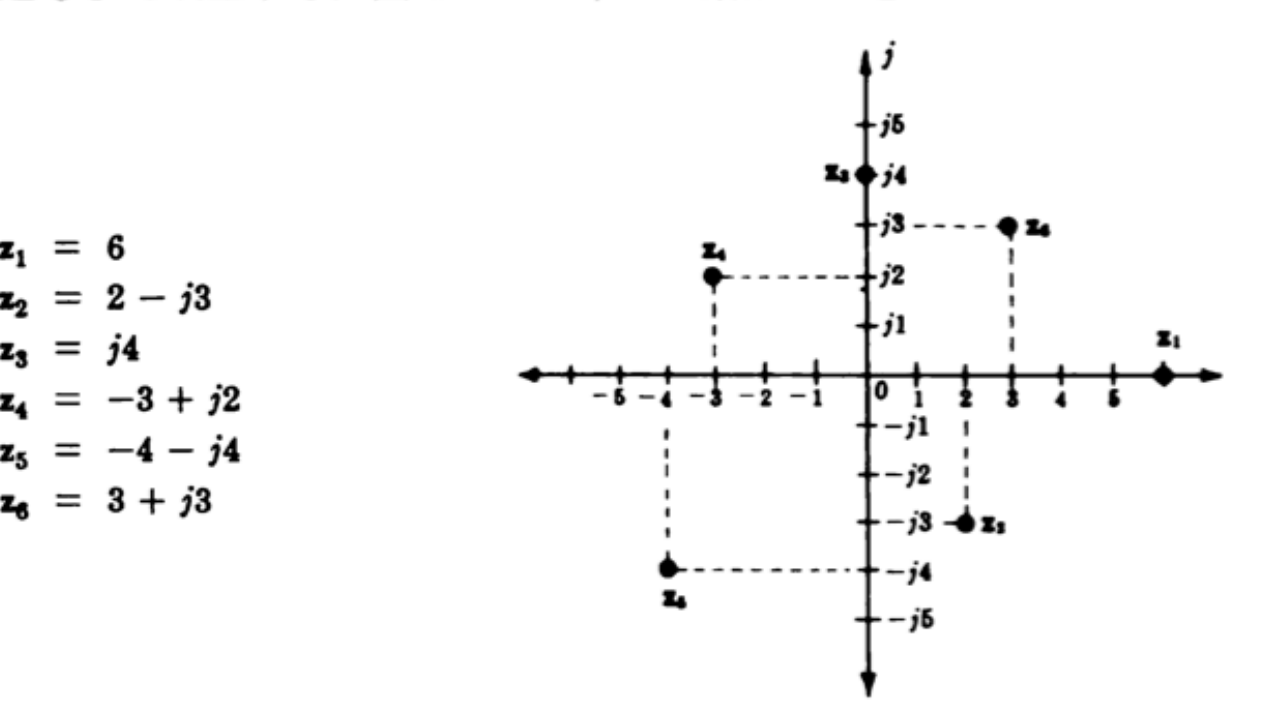

**複素数の表わし方**<br>- 図4-4で、*x*=rcosθ、y=rsinθ、複素数zは

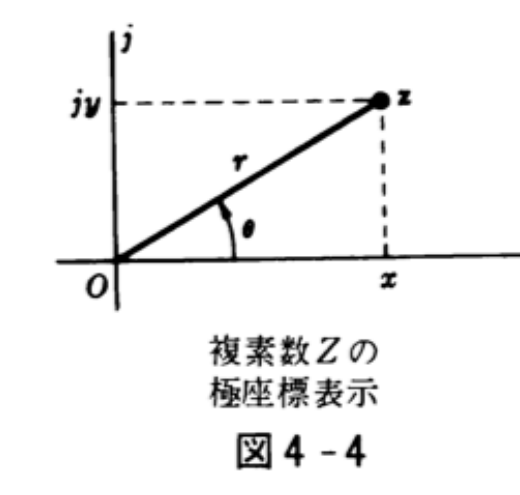

 $z=x+ jy=r(\cos \theta + j \sin \theta)$ 

である.なお,  $r = \sqrt{x^2 + y^2}$ はzの絶対値または動径と呼ばれ, 角度  $\theta = \tan^{-1} y/x$ はzの偏角と呼ばれてい る.

オイラーの公式 $e^{i\theta} = (\cos \theta + j \sin \theta)$ は複素数のもう1つ別の表わし方を提供し、exponential form (問題4. 1参照)と呼ばれている.

 $z = r \cos \theta + ir \sin \theta = re^{i\theta}$ 

極座標方式またはスタインメッツ方式と呼ばれる複素数zの表わし方は、回路解析で広く利用されており、

 $r / \theta$ 

と記号化するもので, θは通常度数を使用する.

以上4つの方法のうちのいずれで表わされた複素数であっても、以下のような形で記述される. どれ を使用するかは演算のやりやすさによって決まる.

 $\theta)$ 

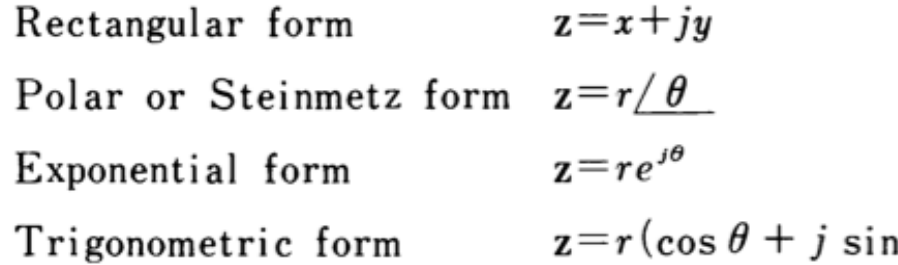

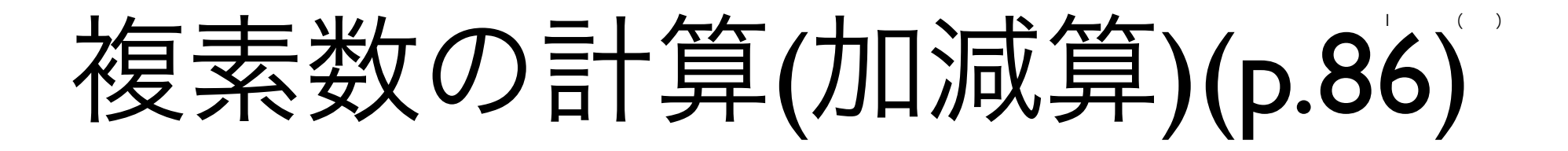

$$
\begin{array}{rcl}\n\dot{Z}_1 & = & a_1 + jb_1 = |\dot{Z}_1|e^{j\theta_1} = |Z_1|\angle\theta_1 \\
\dot{Z}_2 & = & a_2 + jb_2 = |\dot{Z}_2|e^{j\theta_2} = |Z_2|\angle\theta_2\n\end{array}
$$

のとき

$$
\begin{array}{rcl}\n\dot{Z}_1 + \dot{Z}_2 & = & (a_1 + a_2) + j(b_1 + b_2) \dots (4.13) \\
\dot{Z}_1 - \dot{Z}_2 & = & (a_1 - a_2) + j(b_1 - b_2) \dots (4.14)\n\end{array}
$$

#### 複素数の加算と減算は実部と虚部を別々に 加減算するだけなので直角座標形式を用いる

$$
\dot{Z} = a + jb \dots (4.1) (\n\text{,} \text{E}) = \text{E}
$$

- $= |\dot{Z}|(\cos\theta + j\sin\theta)...(4.4)$
- $=$   $|\dot{Z}|e^{j\theta} \dots (4.11)($ 指数関数形式: Exponential form)
- $=$   $|\dot{Z}|\angle{\theta} \dots (4.12)($ 極座標形式: Polar(Steinmets) form)

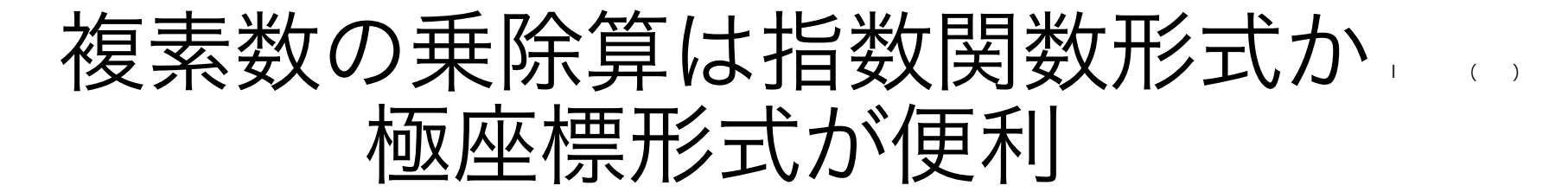

※指数関数の法則通りの計算 ※指数関数の法則通りの計算 37

form)

# 共役複素数(p.86,87; conjugate complex number)

**之の共役複素数は 之と表し、** 

$$
\dot{Z} = a \pm jb = |\dot{Z}|(\cos \theta \pm j \sin \theta)
$$
  
=  $|\dot{Z}|e^{\pm j\theta} = |\dot{Z}| \angle \pm \theta ... (4.19)$ 

$$
\dot{Z} = a \mp jb = |\dot{Z}|(\cos \theta \mp j \sin \theta)
$$
  
=  $|\dot{Z}|e^{\mp j\theta} = |\dot{Z}| \angle \mp \theta ... (4.20)$ 

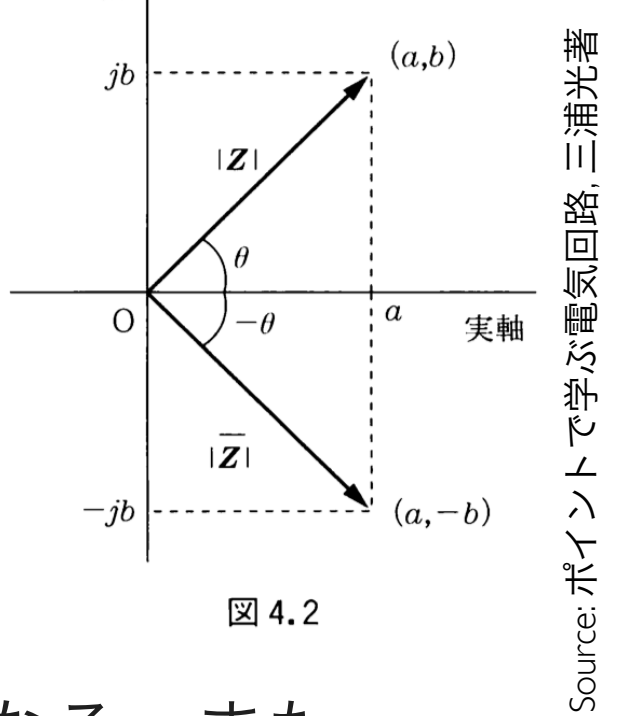

虚軸

となり、実軸に対して線対称となる。また、  $\overline{Z}\overline{Z}$  =  $|\dot{Z}|e^{\pm j\theta} \cdot |\dot{Z}|e^{\mp j\theta} = |\dot{Z}||\dot{Z}|e^{(\pm j\theta \mp j\theta)} = |\dot{Z}|^2 \dots (4.21)$ 

ベクトル演算子(p.87)

複素数にjを掛けると偏角θがπ/2進む 複素数に-jを掛ける(jで割る)と偏角θが π/2遅れる

#### jの乗除算は大きさはそのままな 偏角の回転**(**進み・遅れ**)**を意味する

 $j \times j = -1$  $j \times j \times j = -j$  $j \times j \times j \times j = 1$  $j \times j \times j \times j \times j = j$  $j \times j \times j \times j \times j \times j = -1$  $j \times j \times j \times j \times j \times j \times j = -j$  $j \times j \times j \times j \times j \times j \times j \times j = 1$  $j \times j \times j \times j \times j \times j \times j \times j \times j = j$  $j \times j \times j \times j \times j \times j \times j \times j \times j \times j = -1$ 

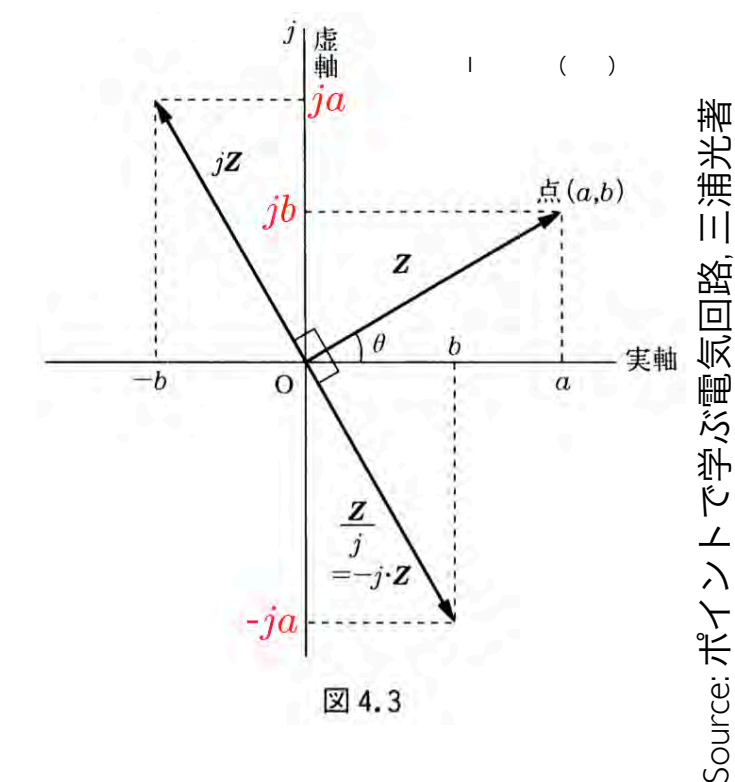

 $\frac{1}{i} = \frac{j}{ii} = \frac{j}{-1} = -j \dots (4.26)$  $j \div j = 1$  $j \div j \div j = -j$  $j \div j \div j \div j = -1$  $j \div j \div j \div j \div j = j$  $j \div j \div j \div j \div j \div j = 1$  $j \div j \div j \div j \div j \div j \div j = -j$  $j \div j \div j \div j \div j \div j \div j \div j = -1$  $j \div j \div j \div j \div j \div j \div j \div j \div j = j$  $j \div j \div j \div j \div j \div j \div j \div j \div j \div j = 1$ 

 $($ 

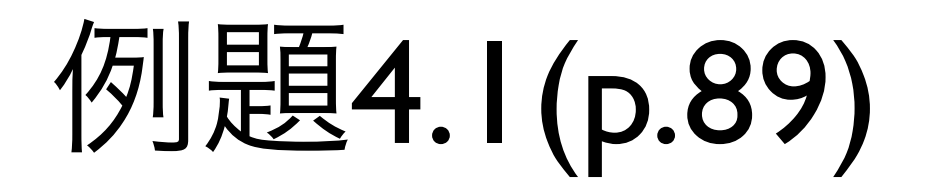

複素数  $\dot{Z}_1 = 2\sqrt{3} + i2, \dot{Z}_2 = 3 - i3\sqrt{3}$  とするとき、これらの複素 数の加減乗除を求めよ。 (※角度は[°]を用いよ)

# 例題4.1の解答

 $\vert$  ()

複素数  $\dot{Z}_1 = 2\sqrt{3} + i2, \dot{Z}_2 = 3 - i3\sqrt{3}$  とするとき、これらの複素 数の加減乗除を求めよ。 (※角度は[°]を用いよ)  $\dot{Z}_1 + \dot{Z}_2 = (2\sqrt{3} + i2) + (3 - i3\sqrt{3}) = (2\sqrt{3} + 3) + i(2 - 3\sqrt{3}) \approx 6.46 - i3.20$  $\dot{Z}_1 - \dot{Z}_2 = (2\sqrt{3} + i2) - (3 - i3\sqrt{3}) = (2\sqrt{3} - 3) + i(2 + 3\sqrt{3}) \approx 0.464 + i7.20$  $|\dot{Z}_1| = \sqrt{(2\sqrt{3})^2 + 2^2} = 4, \theta_1 = \tan^{-1} \frac{2}{2\sqrt{3}} = 30^\circ$  $|\dot{Z}_2| = \sqrt{3^2 + (-3\sqrt{3})^2} = 6, \theta_2 = \tan^{-1} \frac{-3\sqrt{3}}{3} = -60^{\circ}$  $\dot{Z}_1 = 4e^{j30^{\circ}} = 4\angle 30^{\circ}, \dot{Z}_2 = 6e^{-j60^{\circ}} = 6\angle (-60^{\circ})$  $\dot{Z}_1 \dot{Z}_2 = 4 \times 6e^{j(30^\circ + (-60^\circ))} = 24e^{-j30^\circ} \approx 20.8 - j12.0$  $= 4\angle 30^{\circ} \times 6\angle (-60^{\circ}) = 24\angle (30^{\circ} + (-60^{\circ})) = 24\angle -30^{\circ} \approx 20.8 - j12.0$  $\frac{Z_1}{\dot{Z}_0} = \frac{4}{6}e^{j(30^\circ - (-60^\circ))} = 0.667e^{j90^\circ} \approx j0.667$ =  $\frac{4\angle 30^{\circ}}{6\angle (-60^{\circ})} \simeq 0.667\angle (30^{\circ} - (-60^{\circ})) = 0.667\angle 90^{\circ} = j0.667$ 

42 無断転載を禁ず

### 複素数計算 (電卓マニュアルp69) 配布用

- •電気回路I及び演習で使う
- •複素数の加減乗除
- •複素平面での直交座標 ←→極座標
- •[MODE][3]でモード変更
- ●[MATH][0]で共役複素数 (Conjugate)

複素数の加減乗除算を行うことができます。複 素数計算を行うときは MODE 3 し押して複素 数モードにしてください。

複素数計算においては、演算結果を表示するた めの2つのシステムがあります。

- 1 直交座標システム (xy シンボル点灯):
	- $2ndF$   $\rightarrow xy$
- 2 極座標システム (re シンボル点灯):  $[2ndF]$   $\rightarrow$ r $\theta$

#### 複素数の入力形式

①直交座標 x座標 (+) y座標 ( または  $x$ 座標 $(+)(-)(i)$ V座標 ② 極座標  $r(\angle)$ r: 絶対値  $\theta$ :偏角 ● 複素数モードで記憶した独立メモリー (M) やラス トアンサーメモリー (ANS) の値は、他のモードへ のモード変更により虚数部の値をクリアします。 ● 直交座標形式における y座標、 または極座標形式 における偏角が0のときは、実数とみなします。

43

### 複素数の計算例(電卓マニュアルp70)

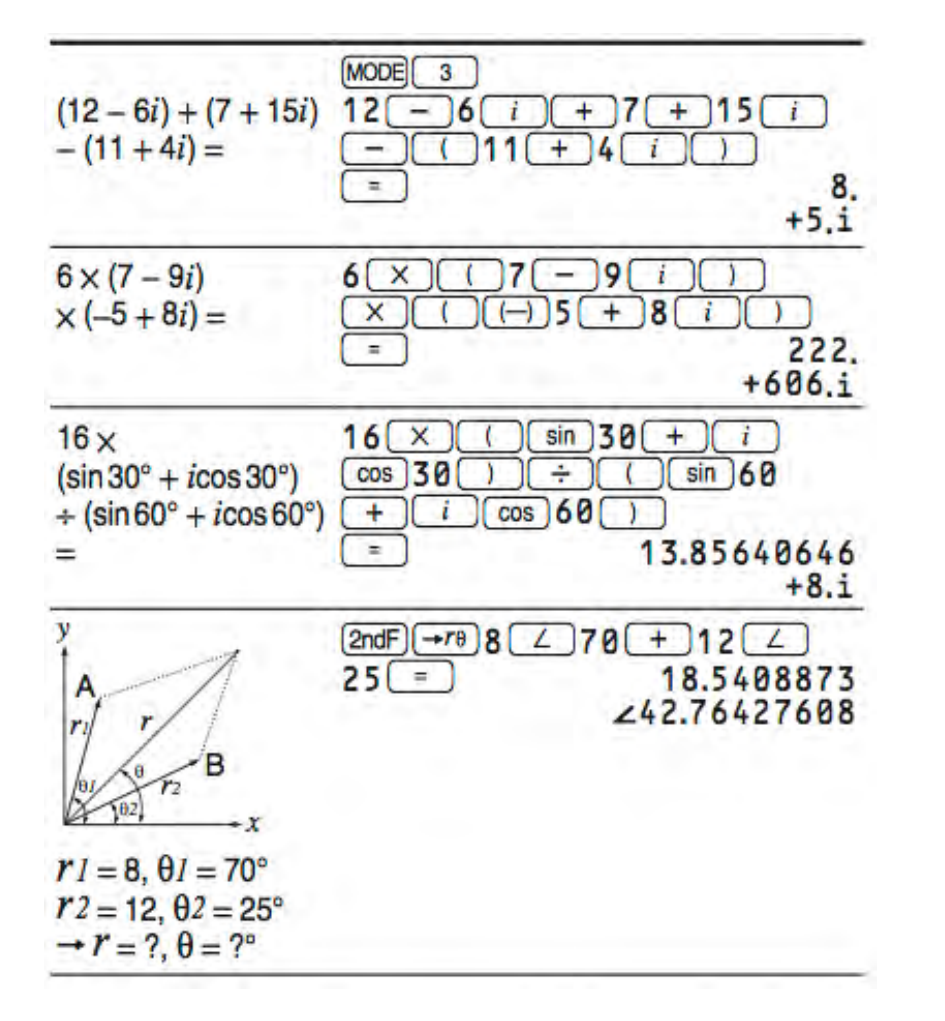

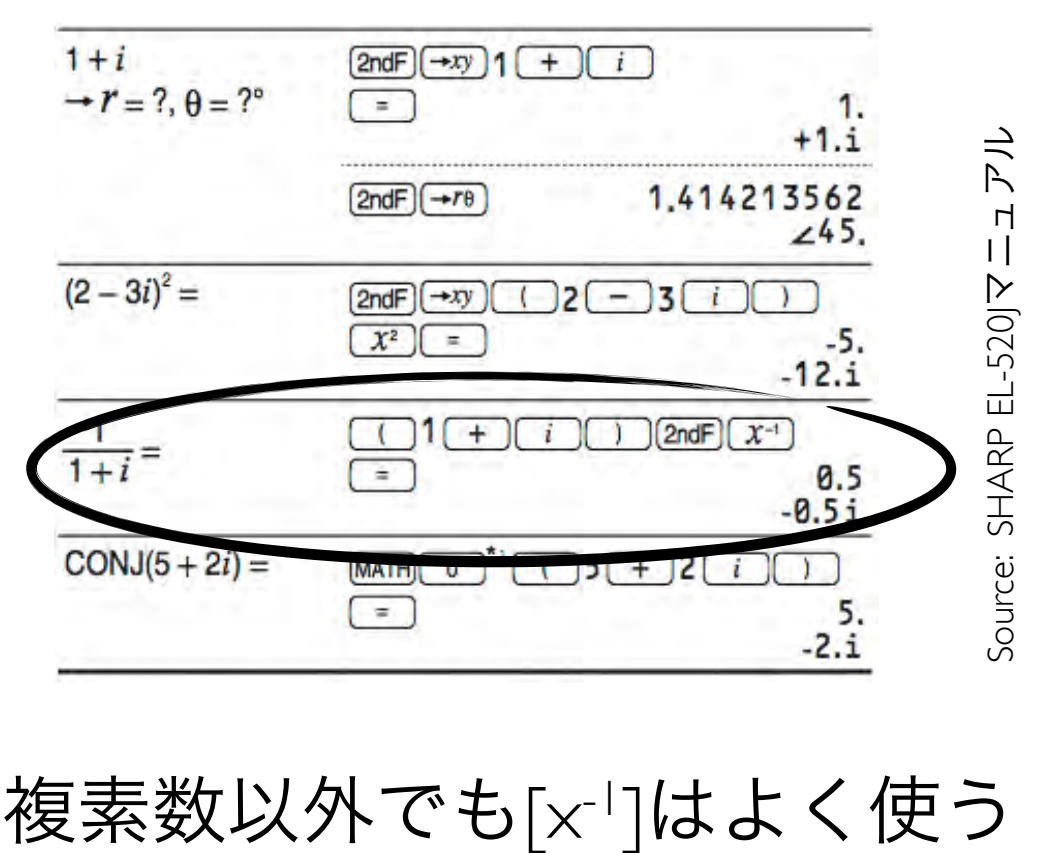

#### 電卓で解く例題4.1  $\Box$

複素数  $\dot{Z}_1 = 2\sqrt{3} + j2, \dot{Z}_2 = 3 - j3\sqrt{3}$  とするとき、これらの複素 数の加減乗除を求めよ。

- [2nd F][SET UP][0 (DRG)][0 (DEG)]: Degreeを使う
- [MODE][3 (CPLX)]: 複素数モード([MODE][0]で戻る
- [ ( ]2[√]3 + [ **i** ] 2[ ) ] + [ ( ] 3 [ ][ i ] 3 [√]3[ ) ][=]
- [2ndF][→xy]: 直角座標形式で表示
- [2ndF][→rθ]: 極座標形式で表示

#### | 電卓で解く例題4.1  $\Box$

複素数  $\dot{Z}_1 = 2\sqrt{3} + i2, \dot{Z}_2 = 3 - i3\sqrt{3}$  とするとき、これらの複素 数の加減乗除を求めよ。

- 減算
	- [ ( ]2[√]3 + [ **i** ] 2[ ) ] [ ( ] 3 [ ][ i ] 3 [√]3[ ) ][=]
- 直角座標と極座標の変換
	- [ ( ]2[√]3 + [ **i** ] 2[ ) ][=][2ndF][→xy]または[→rθ]
	- 簡単に変換が可能
- [2ndF][→xy]: 直角座標形式で表示
- [2ndF][→rθ]: 極座標形式で表示

#### | 雷卓で解く例題4.1  $\Box$

複素数  $\dot{Z}_1 = 2\sqrt{3} + i2, \dot{Z}_2 = 3 - i3\sqrt{3}$  とするとき、これらの複素 数の加減乗除を求めよ。

- 極座標形式の入力( 4∠30°と6∠(-60°)の乗除算 )
	- 4[∠]30[×] 6 [∠][(-)]60[=]
	- 4[∠]30[÷] 6 [∠][(-)]60[=]
- [2ndF][→xy]: 直角座標形式で表示
- [2ndF][→rθ]: 極座標形式で表示

### 電卓で複素数を計算する際の注意

- 角度がDEGかRADかを確認する(GRADは論外)
- 表示形式がxyかrθかを確認する
- 括弧を多用した方がミスが少ない
	- $[69]$ : (100 $\sqrt{2}$ )[∠](60)
- メモリ演算は1つしか使えない(M)
- 後で確認できるよう全部を一気に計算しない

# Q. 12

以下の複素数の四則演算をせよ

 $(2+3i)+(3-2i)$  $(1)$  $(2)$   $(2+3i) - (3-2i)$ (3)  $(2+3i) \times (3-2i)$  $(2+3i) \div (3-2i)$  $(4)$ 

- (1): [ ( ] 2 [+] 3 [**i**][ ) ][+][ ( ] 3 [-] 2 [**i**][ ) ][=] • (2): [ ( ] 2 [+] 3 [**i**][ ) ][-][ ( ] 3 [-] 2 [**i**][ ) ][=] • (3): [ ( ] 2 [+] 3 [**i**][ ) ][×][ ( ] 3 [-] 2 [**i**][ ) ][=] • (4): [ ( ] 2 [+] 3 [**i**][ ) ][÷][ ( ] 3 [-] 2 [**i**][ ) ][=]
- [MODE][3]

 $(1)$ 

 $(2)$  $(2+3i) - (3-2i) = -1+5i$  $(3)$  $(2+3i)\times(3-2i)=12+5i$  $(4)$  $(2+3i) \div (3-2i) = i$ 

 $(2+3i) + (3-2i) = 5+i$ 

Q.12 解答

# Q. 13

#### 以下の複素数の四則演算をせよ

 $3.60\angle 56.3^{\circ} + 3.60\angle (-33.7^{\circ})$  $(1)$  $3.60\angle 56.3^{\circ} - 3.60\angle (-33.7^{\circ})$  $(2)$  $3.60\angle 56.3^\circ \times 3.60\angle (-33.7^\circ)$  $(3)$  $3.60\angle 56.3^{\circ} \div 3.60\angle (-33.7^{\circ})$  $(4)$ 

- [2ndF][→**rθ**]で極座標系、[2ndF][→**xy**]で直角座標系
- (4): 3.6 [∠] 56.3 [÷] 3.6 [∠][(-)] 33.7 [=]
- (3): 3.6 [∠] 56.3 [×] 3.6 [∠][(-)] 33.7 [=]
- (2): 3.6 [∠] 56.3 [-] 3.6 [∠][(-)] 33.7 [=]
- (1): 3.6 [∠] 56.3 [+] 3.6 [∠][(-)] 33.7 [=]
- $(3)$  $3.60\angle 56.3^\circ \times 3.60\angle -33.7^\circ = 12.96\angle 22.6^\circ$  $3.60\angle 56.3^{\circ} \div 3.60\angle -33.7^{\circ} = 1\angle 90^{\circ}$  $(4)$
- $(2)$  $3.60\angle 56.3^{\circ} - 3.60\angle - 33.7^{\circ} \approx 5.09\angle 101.3^{\circ}$
- $3.60\angle 56.3^{\circ} + 3.60\angle 33.7^{\circ} \approx 5.09\angle 11.3^{\circ}$  $(1)$

# Q. 13 解答

### Q.14 (来週やる複素インピーダンス)

 $\Box$ 

$$
\dot{Z} = R + \frac{1}{j\omega C}
$$

### に対して  $R = 10k[\Omega], \omega = 2\pi f[rad/s],$  $f = 2k[Hz], C = 0.01\mu[F]$  のとき  $\dot{Z}$  を求めよ

# Q.14 解答

- $\dot{Z}$  =  $R + \frac{1}{j\omega C} = 10 \times 10^3 + \frac{1}{j \times 2\pi \times 2 \times 10^3 \times 0.01 \times 10^{-6}}$ 
	- $= 10 \times 10^3 + (j \pi \times 0.04 \times 10^3 \times 10^{-6})^{-1}$
	- $= 10 \times 10^3 + (j \pi \times 0.04 \times 10^{-3})^{-1}$
	- $\approx 10000 j7958$
	- $\approx 12780 \angle -38.5^{\circ}$
	- 10 [Exp] 3 [+][ ( ][**i**][2ndF][π][×] .04 [Exp][(-)] 3 [ ) ]  $[2ndF][x^{-1}][=]$
	- [2ndF][→**rθ**]で極座標系、[2ndF][→**xy**]で直交座標系

マニュアルp15

#### 挿入モードと上書きモード

編集形式が LINE エディターのとき、次の2種 類の入力モードを選ぶことができます。

- ・挿入モード (INSERT): (2ndF)(SETUP)(4) ( o )と押します。(初期設定)
- 上書きモード (OVERWRITE) : [2ndF](SETUP)[4][1]と押します。
- 挿入モードのときは、カーソルの形状が三角 形になります。数字などを挿入するには挿入 したい場所の直後にカーソルを重ね、入力し ます。
- 上書きモードのときは、カーソルの形状が四 角形になります。カーソル位置の内容が入力 した内容に書き換えられます。

# 正弦波の複素数表示(p90)

- ここまでの複素数表示法
	- 大きさと偏角でインピーダンスの表示は 何とかなる
- 正弦波はどう扱うのか?

インピーダ ンス図 (impedance diagram)

 $e^{\pm j\theta}$  $= \cos \theta \pm j \sin \theta \ldots (4.10) \pm 0$  $e^{\pm j(\omega t + \theta)}$  $\cos(\omega t + \theta) \pm j \sin(\omega t + \theta)$ ここだけ使う この先は計算を便利にする為 の強引な約束事なので注意

 $\Box$ 

瞬時値を複素平面上の 回転ベクトルにする(p40) 日本大学理工学部電気工学科 電気回路I及び演習(門馬)

瞬時電圧  $v(t) = V_m \sin(\omega t + \varphi)$  ( $\varphi$  は初期位相) をオイラーの公式 の虚数の部分に合わせると

$$
\vec{OP} = V_m \{ \cos(\omega t + \varphi) + j \sin(\omega t + \varphi) \} \dots (4.29)
$$

となる (実際に必要なのは虚数の部分のみだが、計算を楽にするた め実部も存在する)。オイラーの公式より

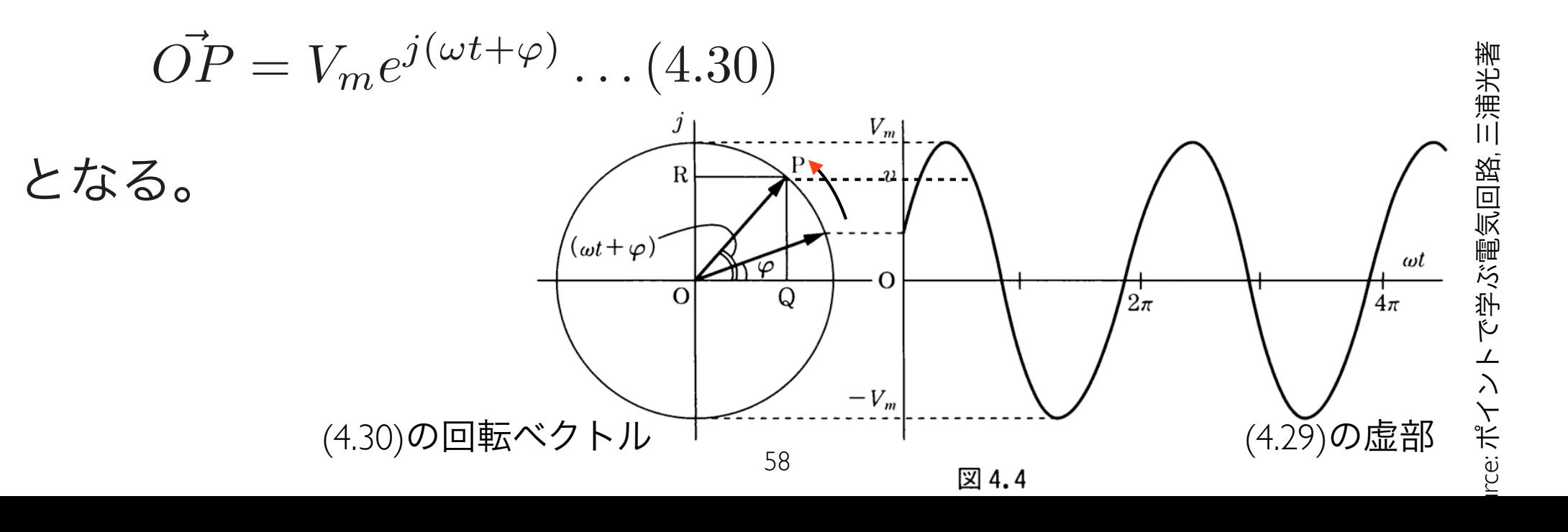

 $\vert$  ()

$$
\vec{OP} = V_m e^{j(\omega t + \varphi)} \dots (4.30)
$$

 $\rightarrow$ では

 $I_m e^{j(\omega t + \varphi + \theta)} \dots (4.32)$ 

と表わせるが、 $\omega t$ の項は $\omega$ が一定値である限り変化せずムダなので省略する (p91  $(i))$ <sub>o</sub>

 $V_m e^{j\varphi}, I_m e^{j(\varphi+\theta)}$ 

また、最大値 $V_m, I_m$ ではなく実効値 $V, I$ を使う方が便利なので、複素平面上の 電圧、電流を複素電圧 $\dot{V}$ 、複素電流 $\dot{I}$ と呼び、下記のように扱う $(p91(ii))$ 。

 $\dot{V} = Ve^{j\varphi}, \dot{I} = Ie^{j(\varphi+\theta)}$ 

p91(iii) では電圧を基準として $\varphi = 0$ となるよう初期位相を設定する問題が多い としているが、そうとも言い切れない。(電圧、電流のどちらかの初期位相が0 になっている場合が多い)

#### 電圧・電流の複素数表示の定義のまとめ (p92)

- 1. 瞬時値をオイラーの公式の虚部にあてはめる
- 2. 時間因子  $e^{j\omega t}$  を省略
- 3. 大きさは実効値  $V, I$  を用いる  $\left(V = \frac{V_m}{\sqrt{2}}, I = \frac{I_m}{\sqrt{2}}\right)$

※紛らわしいので p92(iii) は無視する

簡単に言うと実効値を複素数の大きさとして、位相を偏角にするだけで良い。(下 式は初期位相  $\varphi = 0$ 、電流がθ進みの場合で、 $\varphi \neq 0$  の時には  $V, I$  の両方の偏角 がゅだけずれる。)

$$
\mathbb{F} = V_m \sin(\omega t) = \sqrt{2}V \sin \omega t
$$
\n
$$
\mathbb{F} = V_e^{j0^\circ} = V_0^{j0^\circ} = V_0^{j0^\circ} = V_0^{j0^\circ} = V_0^{j0^\circ} = V_0^{j0^\circ} = V_0^{j0^\circ} = V_0^{j0^\circ} = V_0^{j0^\circ} = \sqrt{2}I \sin(\omega t + \theta)
$$
\n
$$
\mathbb{F} = \mathbb{F} = V_e^{j0} = I_0^{j0} = I_0^{j0^\circ} = I_0^{j0^\circ} = I_0^{
$$

は $\sqrt{2}e^{j\omega t}$ を乗じた虚部を求めれば良い。 複素電圧 $\dot{V}$ や複素電流 $\dot{I}$ から瞬時電圧 $v$ や瞬時電流 $i$ を求めるに

\n
$$
\text{wide} \vec{F} \cdot \vec{F} = V e^{j0^\circ} = V \angle 0^\circ = V \dots (4.35)
$$
\n

\n\n $\text{det} \vec{F} = \vec{F} \cdot \vec{F}$ \n

\n\n $\text{det} \vec{F} = I e^{j\theta} = I \angle \theta = I (\cos \theta + j \sin \theta) \dots (4.36)$ \n

とすると

$$
v(t) = \Im \mathfrak{m}[\dot{V} \times \sqrt{2}e^{j\omega t}] = \Im \mathfrak{m}[\sqrt{2}Ve^{j\omega t}]
$$
  
\n
$$
= \Im \mathfrak{m}[\sqrt{2}V(\cos \omega t + j \sin \omega t)]
$$
  
\n
$$
= \sqrt{2}V \sin \omega t = V_m \sin \omega t
$$
  
\n
$$
i(t) = \Im \mathfrak{m}[\dot{I} \times \sqrt{2}e^{j\omega t}] = \Im \mathfrak{m}[\sqrt{2}Ie^{j\theta}e^{j\omega t}] = \Im \mathfrak{m}[\sqrt{2}Ie^{j(\omega t + \theta)}]
$$
  
\n
$$
= \Im \mathfrak{m}[\sqrt{2}I\{(\cos(\omega t + \theta) + j \sin(\omega t + \theta))\}]
$$
  
\n
$$
= \sqrt{2}I \sin(\omega t + \theta) = I_m \sin(\omega t + \theta)
$$

フェーザ(Phasor)図 (マグロウヒルp.57)

- 電圧電流の位相の関係や実効値 を視覚的の表現した図
- <sup>ω</sup>tが変化してもθは維持したま ま複素電圧と複素電流が回転す る(フェーザ) (右図の回転する矢 印を書く必要は無い)
- 交流正弦波の複素数による表示 をフェーザ表示と呼ぶ(直角座 標、指数関数、極座標形式のど れでも良い)

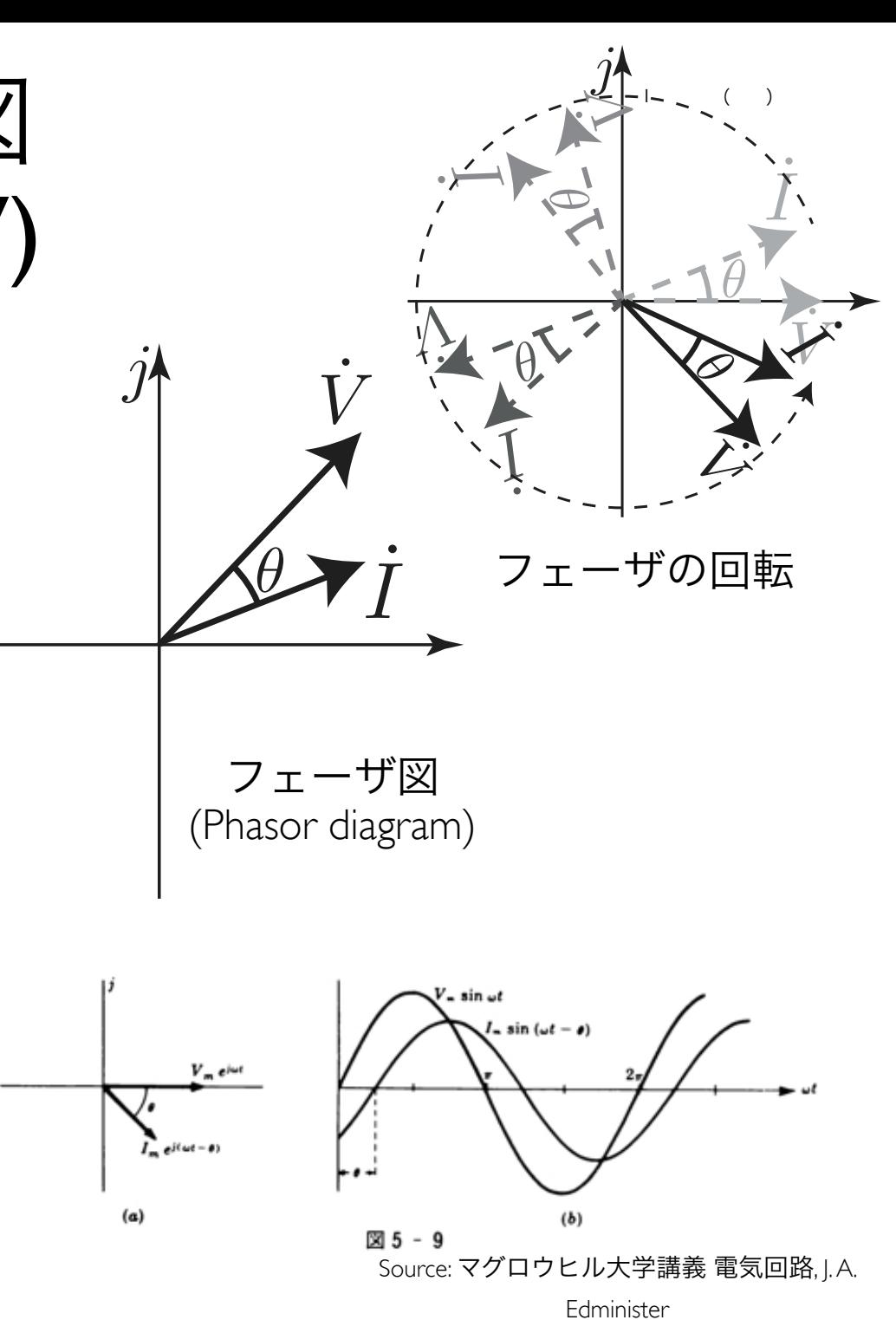

$$
\begin{aligned}\n\mathbf{m} &\mathbf{F} \cdot \mathbf{F} \cdot \math
$$

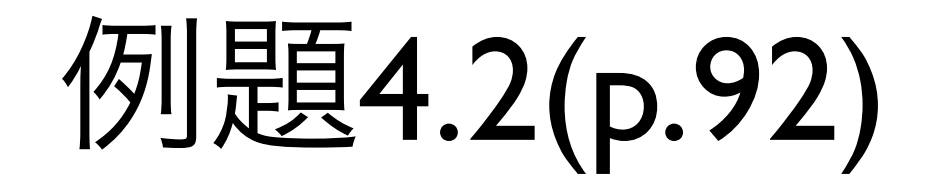

### (a) 瞬時電圧  $v(t) = 100\sqrt{2}\sin(100\pi t)[V]$  を複素電圧  $\dot{V}$

#### で表わせ

### (b) 瞬時電流 $i(t) = 5\sqrt{2}\sin(200\pi t + \frac{\pi}{3})$ [A] を複素電流  $I$

#### で表わせ

#### ※直角座標形式、指数関数形式、極座標形式で示すこと

 $\Box$ 

### (a) 瞬時電圧  $v(t) = (100\sqrt{2})\sin(100\pi t)[V]$  を複素電圧  $\dot{V}$

#### で表わせ 最大値→実効値

### (b) 瞬時電流  $i(t) = (5\sqrt{2})\sin(200\pi t + \frac{\pi}{3})[A]$  を複素電流  $I$ 位相 で表わせ

※直角座標形式、指数関数形式、極座標形式で示すこと

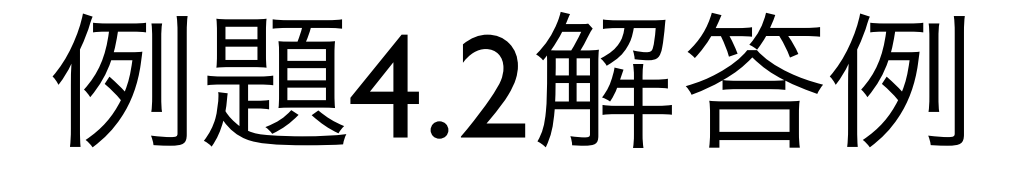

(a)  $V_m = 100\sqrt{2}$  より実効値  $V = \frac{100\sqrt{2}}{\sqrt{2}} = 100[V]$ 。位相は 0° より

 $\dot{V} = 100e^{j0^{\circ}}[V] = 100\angle 0^{\circ}[V] = 100[V]$ 

(b) 
$$
I_m = 5\sqrt{2}
$$
より実効値  $I = \frac{5\sqrt{2}}{\sqrt{2}} = 5[A]$ 。位相は  $\frac{\pi}{3}[rad]$ より

$$
\dot{I} = 5e^{j\frac{\pi}{3}}[A] = 5\angle\frac{\pi}{3}[A] = 5(\cos\frac{\pi}{3} + j\sin\frac{\pi}{3}) \simeq 2.50 + j4.33[A]
$$